## **Any questions?**

SensusAccess is a service provided by the University to meet your needs for alternative multimedia formats. It was adopted as a solution for accessibility and inclusive technology.

Use the following contact information to access the SensusAccess web form and get in touch with technical assistance:

SensusAccess has been developed and is operated by Sensus ApS, a Danish company specializing in the digital sector

For more information: [www.sensusaccess.com](http://www.sensusaccess.com/)

For technical questions, you can write to: [support@sensusaccess.com](mailto:support@sensusaccess.com)

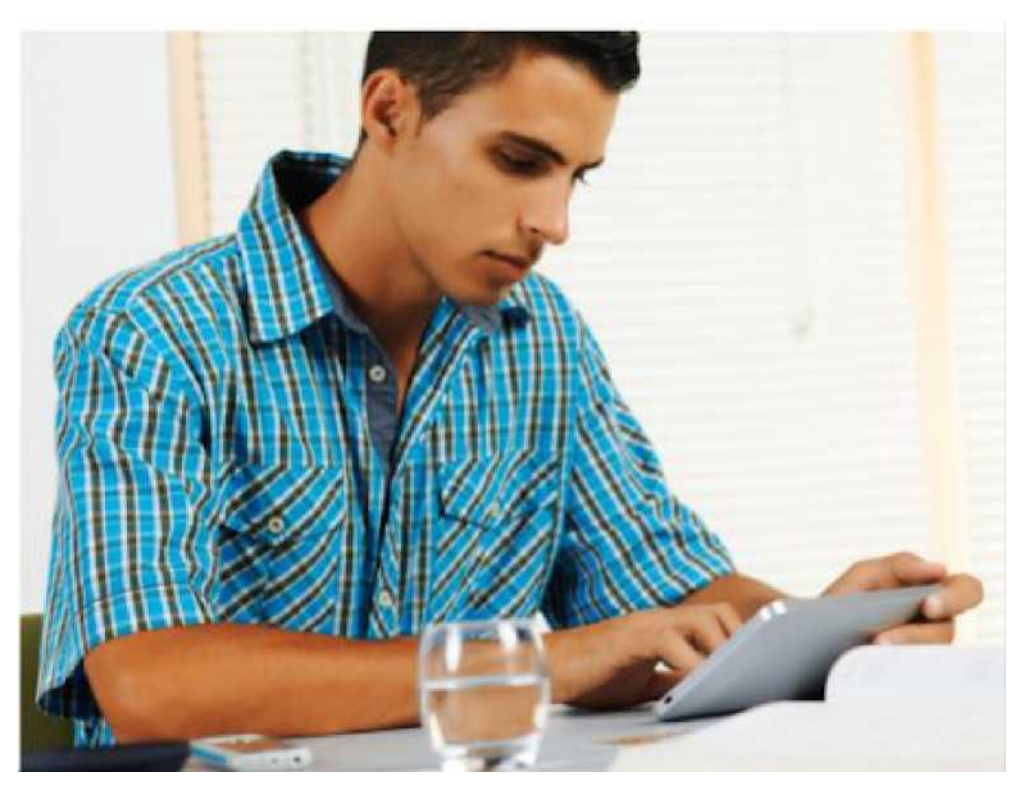

# SensusAccess

A service that automatically converts documents into an alternative, accessible multimedia format

#### **What is SensusAccess?**

SensusAccess is a service to automatically convert documents, allowing texts to be converted into alternative formats. It allows inaccessible or difficult to read documents to be converted into more accessible formats.

With SensusAccess, your texts, slides and lecture notes can be converted into the formats that best suit your needs:

- · MP3 files
- · E-books
- · Digital books in Braille
- · Audiobooks in DAISY format

SensusAccess can also be used to convert scanned PDF documents, text images captured with a smartphone and PowerPoint presentations into formats that are more useful to you, or easier to use.

SensusAccess is an excellent service if you have trouble with printed text, if you want to try out different learning styles, if you need assistance when reading a text in a foreign language, or if you just want to make your reading available on the go.

### **How do I log in to SensusAccess?**

SensusAccess is a service provided by your University to meet the needs of alternative multimedia formats.

The service is provided through a web interface, available on the Library website. You will need your Bocconi email address (linked to the University domain) to access the service.

In some cases, the service is limited to authorized users only.

For any issues, please contact the Library or the Service for Students with Disabilities.

#### **How to use the online form:**

- 1. Upload your document to SensusAccess
- 2. Select the format you want the document to be converted to
- 3. Enter your email address

When your document is ready (after it has been converted), an email will be sent to your inbox.

SensusAccess is fully automated. Uploaded documents are automatically deleted after they have been converted.

There is no need to be concerned about your privacy, as SensusAccess does not store any personal information.

Help spread the word among your fellow students and colleagues.

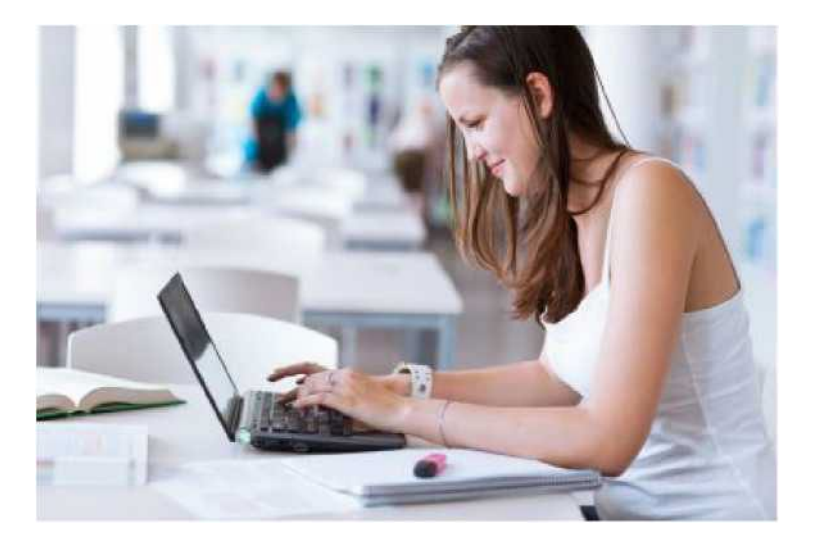

#### **How can I learn how to use SensusAccess?**

Though SensusAccess is simple and intuitive to use, you may get better results if you are more familiar with how the service works and how to prepare source documents.

To get the most out of the service, an entire e-learning course is available free of charge at:

[www.sensusaccess.com/sensusaccess-e-learning](http://www.sensusaccess.com/sensusaccess-e-learning)